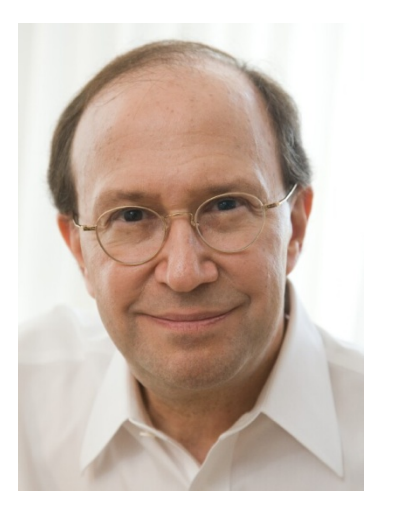

Opinionated Lessons

in Statistics

by Bill Press

#40 MCMC: Example 1

Let's try MCMC on our two-Student-t model, assuming (as in a previous lesson) 600 data points (actually drawn as a random sample from the full data set)

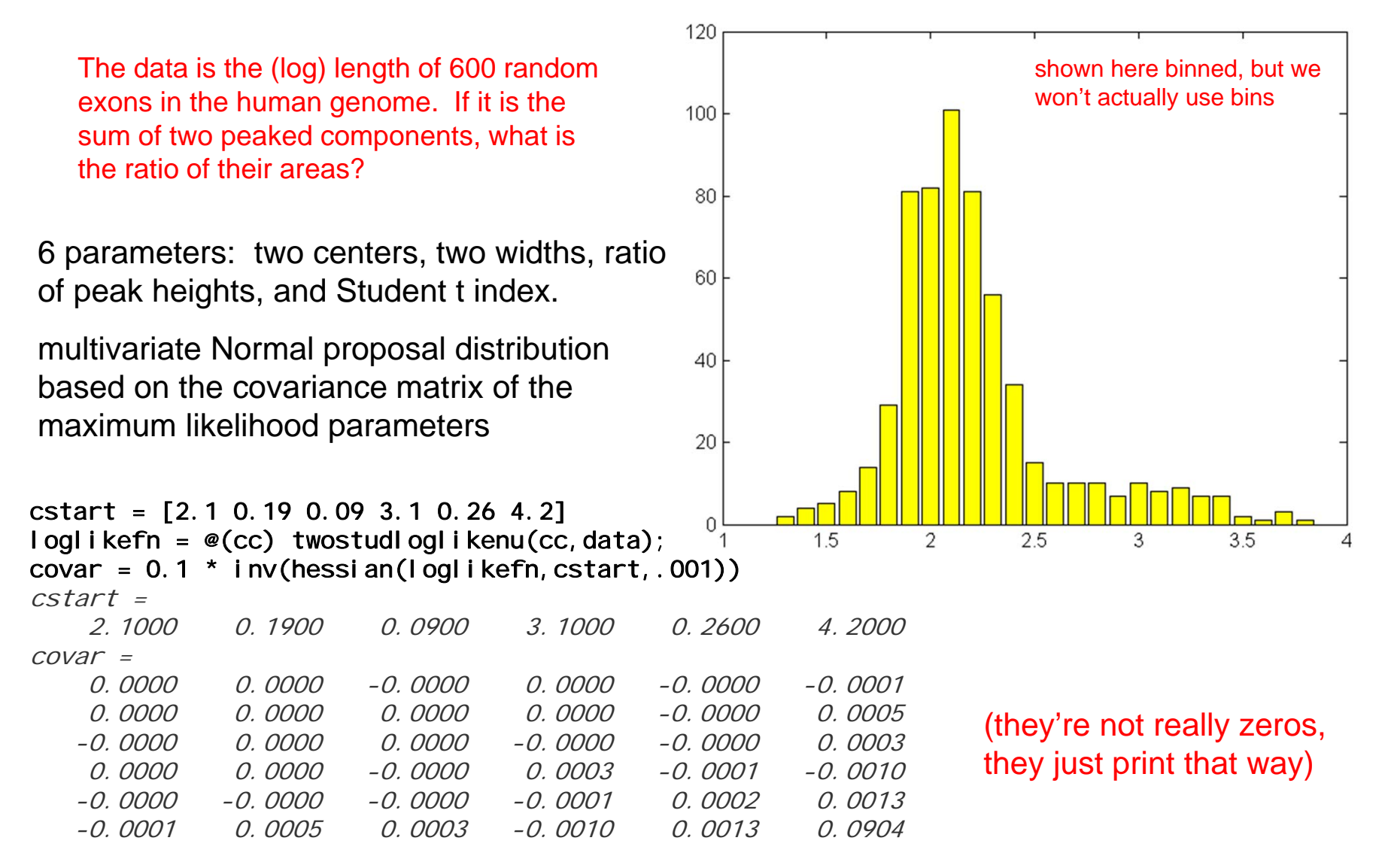

Here's the Metropolis-Hastings step function:

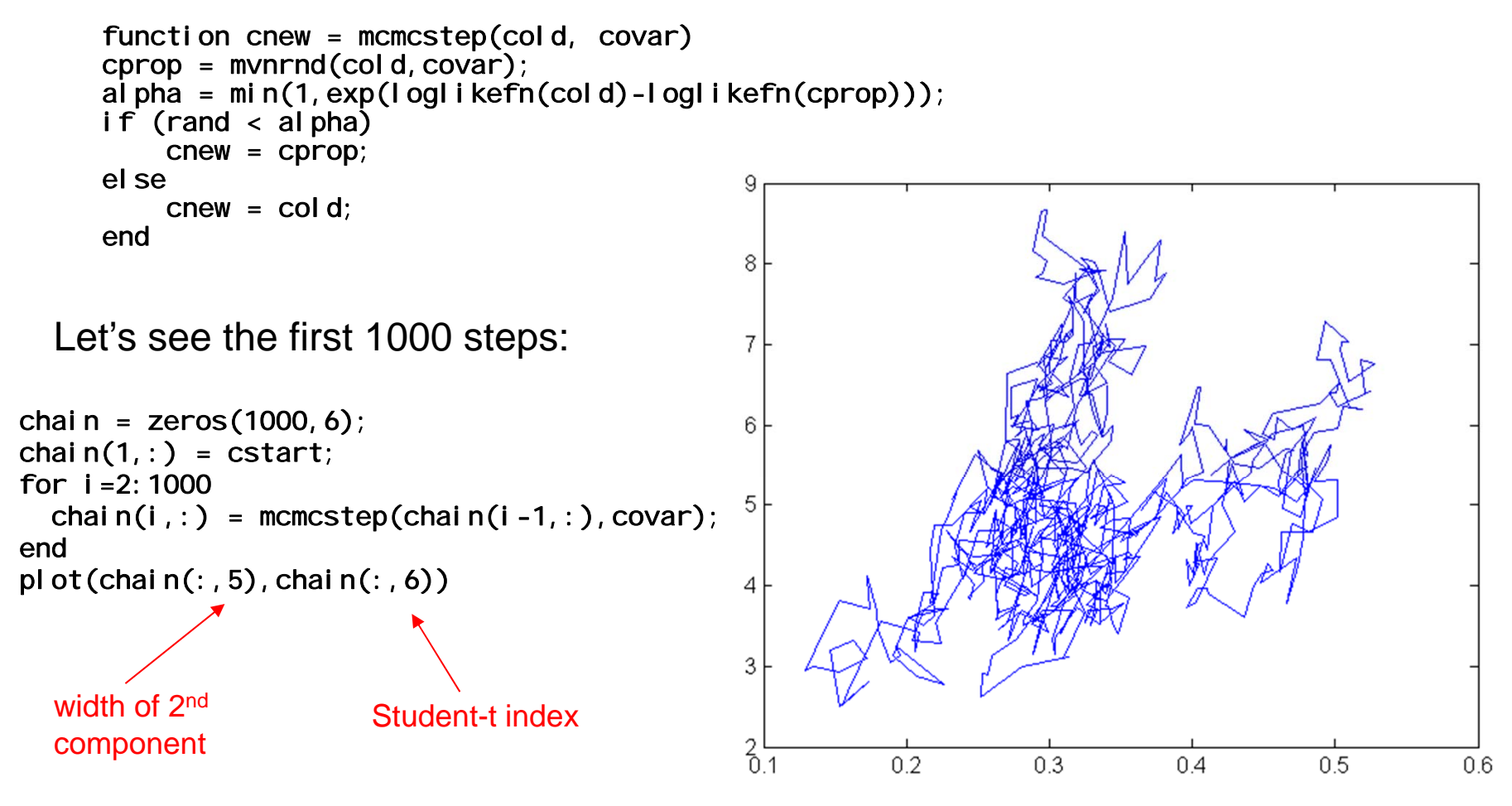

we're only plotting 2 components of chain, but it of course actually is a sample of the joint distribution of all the parameters

## Try 10000 steps:

```
chain = zeros(10000, 6);
chain(1,:) = cstart;
for i = 2:10000, chain(i,:) = mcmcstep(chain(i - 1,:),covar); end
plot(chain(:,5),chain(:,6),'.r')
```
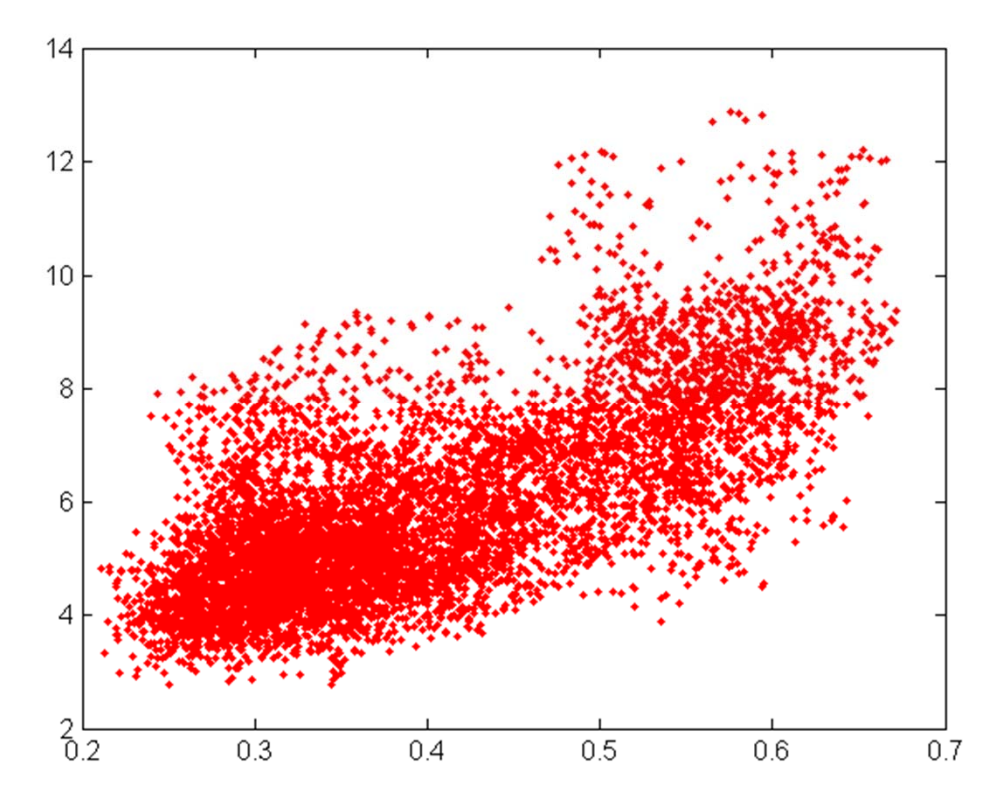

OK, plausibly ergodic. I should probably do 100000 steps, but Matlab is too slow and I'm too lazy to program it in C right now. (Don't you be!) There are various ways of checking for convergence more rigorously, none of them foolproof; see NR3.

The payoff now is that we can look at the posterior distribution of any quantity, or derived quantity, or joint distribution of quantities, etc., etc.

```
areas = chain(:,2)./(chain(:,3).*chain(:,5));
plot(areas, chain(:, 6))
```
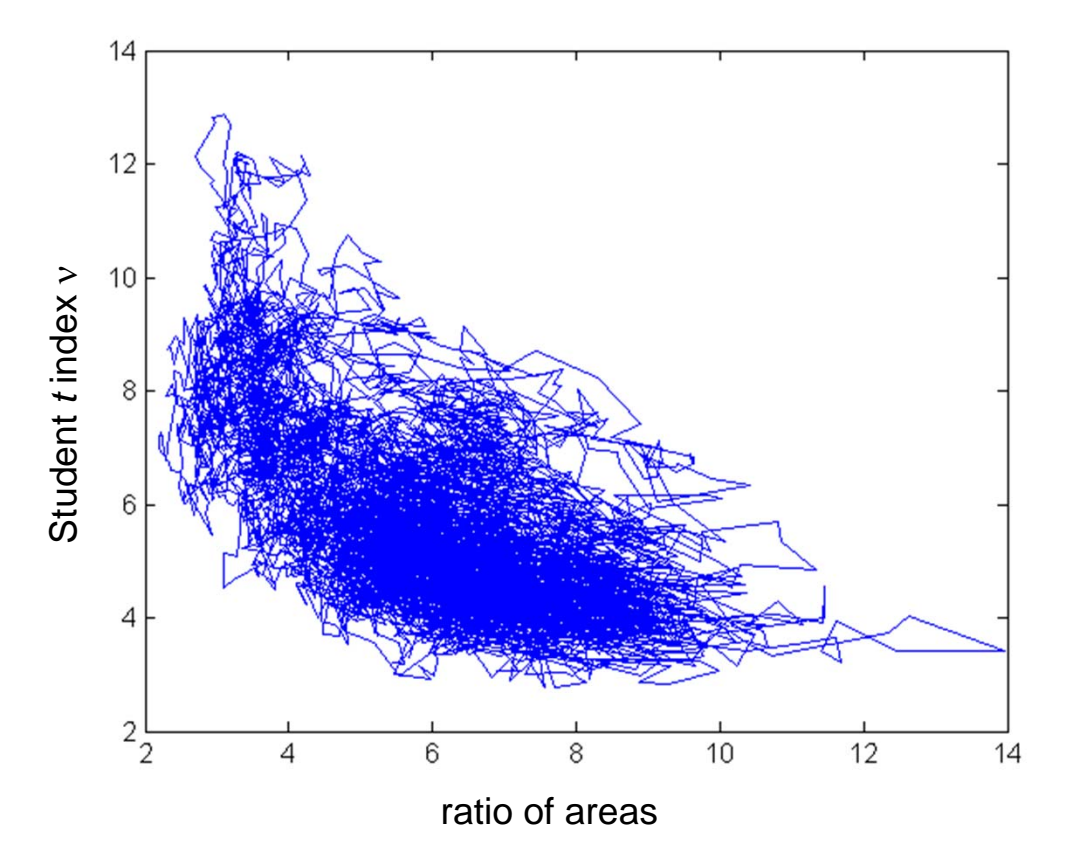

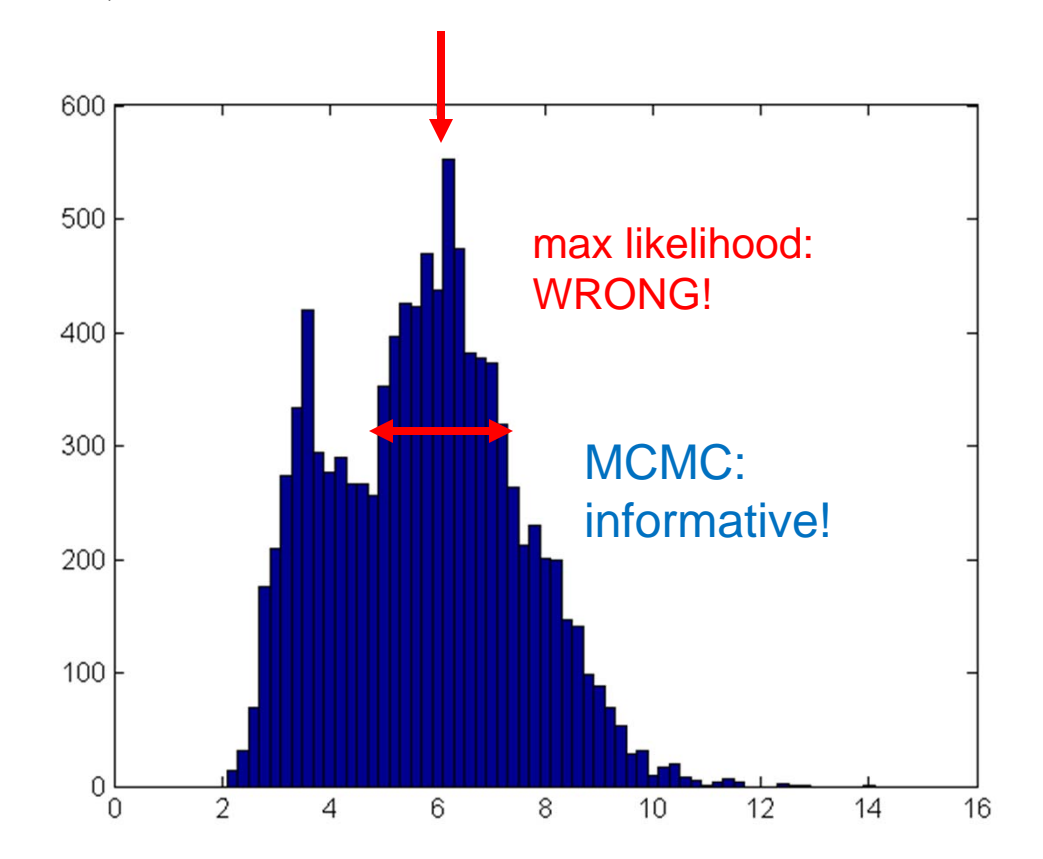

We can now see why the ratio of areas is so hard to determine: It is rather degenerate with the Student t index (i.e., sensitive to the tails) and, with only 600 data points, it can be bimodal. Maximum likelihood and derivatives of the log-likelihood (Fisher information matrix) don't capture this. MCMC and Bayes posteriors do.